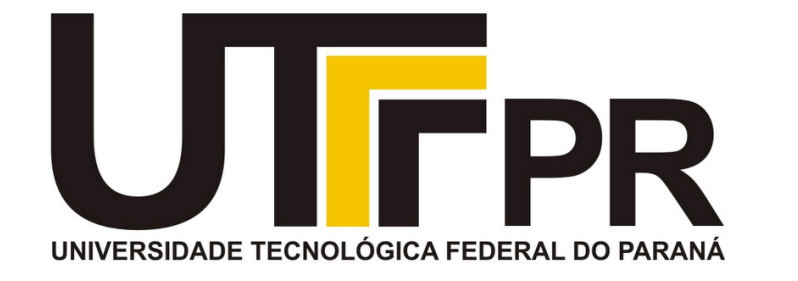

# **Fundamentos de Programação** CP41F

Declaração de tipos (typedef). Tipos enumerados (enum). Registros (struct). Uniões (union).

#### **Aula 18 Prof. Daniel Cavalcanti Jeronymo**

**Universidade Tecnológica Federal do Paraná (UTFPR)** Engenharia de Computação – 1º Período 2016.1

# **Plano de Aula**

• Declaração de tipos (typedef).

• Tipos enumerados (enum).

• Registros (struct).

• Uniões (union).

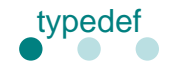

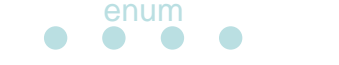

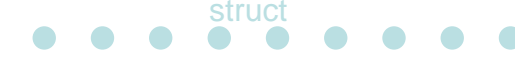

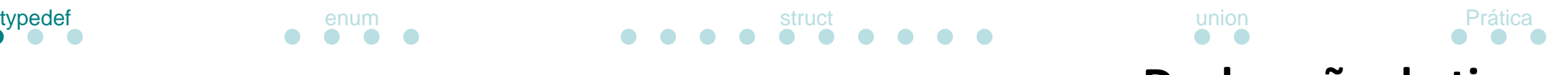

## **Declaração de tipos**

- Definição de tipos pelo usuário
	- Palavra chave **typedef**

• Sintaxe:

**typedef** velho\_tipo novo\_tipo**;**

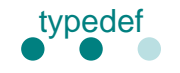

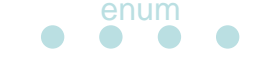

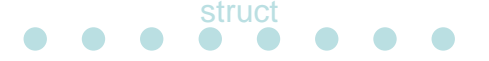

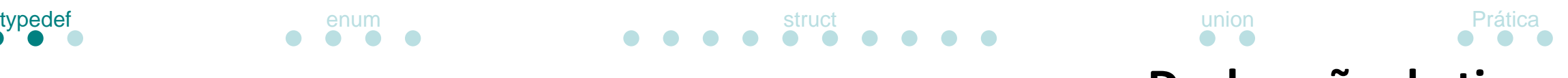

## **Declaração de tipos**

• Exemplo

**typedef** unsigned int NotaAluno**; typedef** char NomeAluno**[**20**];**

NotaAluno A1 **=** 0**;** NomeAluno fulano **=** "Michael Jah Elvis"**;**

printf**(**"%s: %d"**,** fulano**,** A1**);**

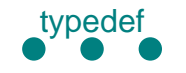

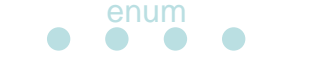

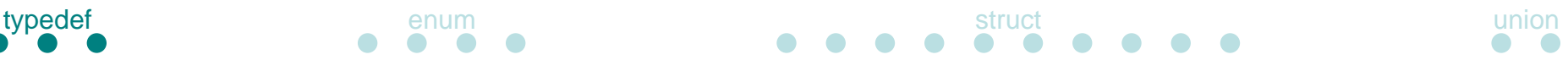

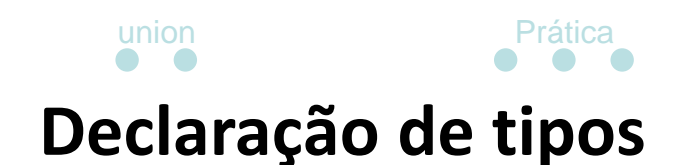

- Vantagens
	- Torna o código mais portável
	- Reduz a **verbosidade** do código

- Desvantagem
	- Simplificação excessiva leva a **obfuscação**

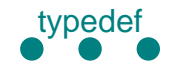

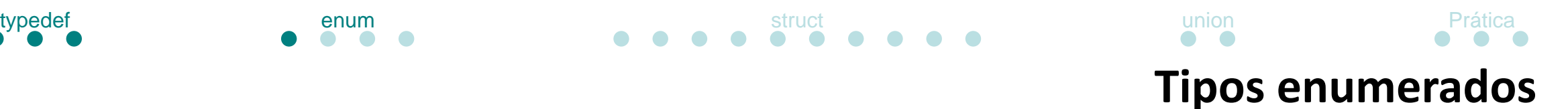

- Define uma lista de nomes valorados
	- Sintaxe:

```
enum tag
{
         nome1,
         nome2,
         ...
};
enum tag variavel = nome1;
```
Em C, tags são diferentes de nomes.

Neste exemplo a seguinte declaração é válida:

enum tag tag **=** nome1**;**

Tags são utilizadas em: enum, struct e union.

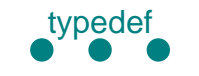

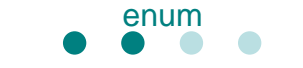

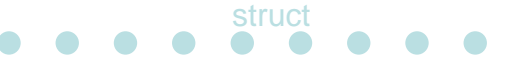

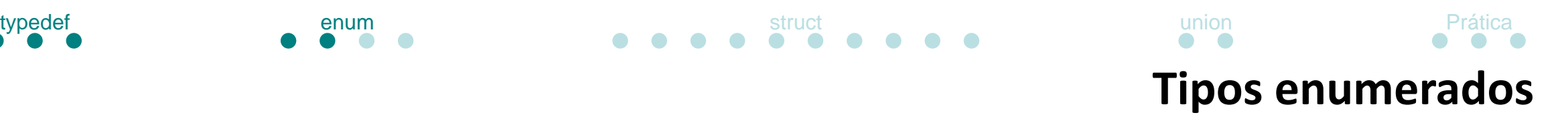

- Valores podem ser definidos manualmente
	- Sintaxe:

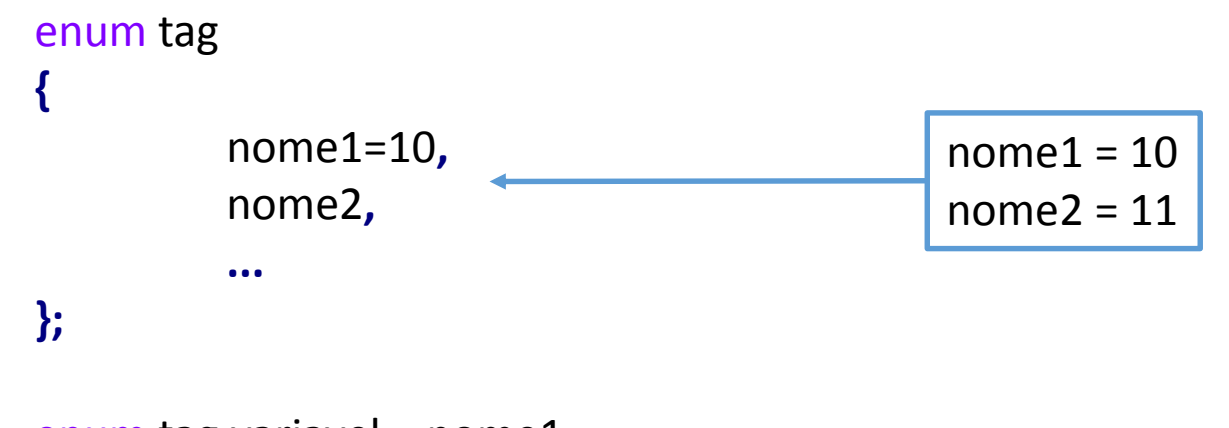

enum tag variavel **=** nome1**;**

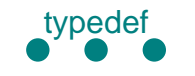

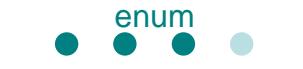

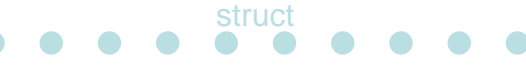

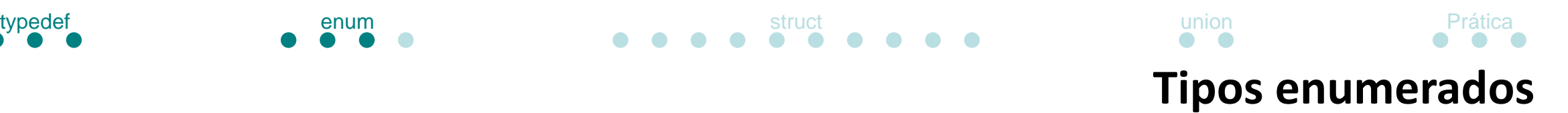

- Valores podem ser definidos manualmente
	- Sintaxe:

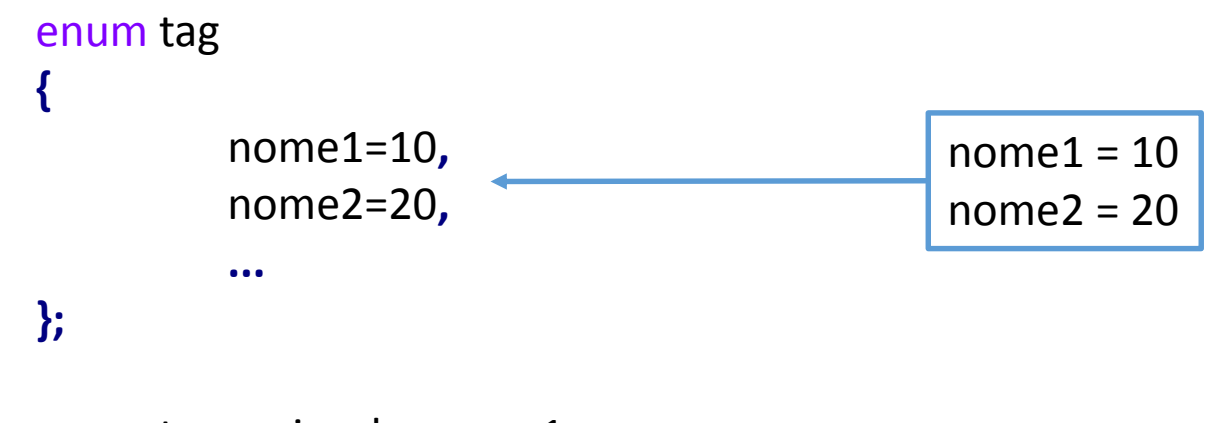

enum tag variavel **=** nome1**;**

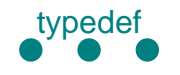

typedef enum enum enum struct struct union union Prática

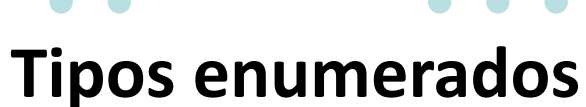

- Exemplo definir um conjunto de cores
	- Utilizando definições:

#define BRANCO 0 #define AZUL 1 int cor **=** AZUL**;**

• Utilizando enumeração:

```
enum Cores
{
  BRANCO,
  AZUL
};
enum Cores cor = AZUL;
```
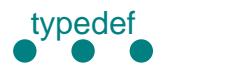

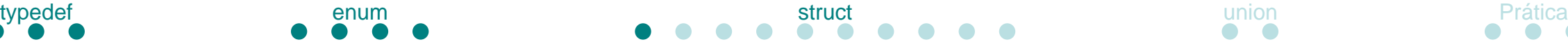

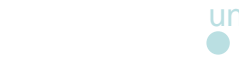

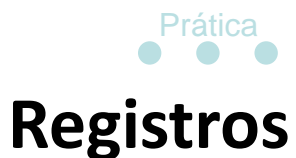

- Estrutura fundamental de dado
	- Coleção heterogênea de valores

• Valores armazenados em **campos**

• **Nomes** são associados aos campos

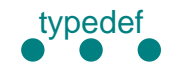

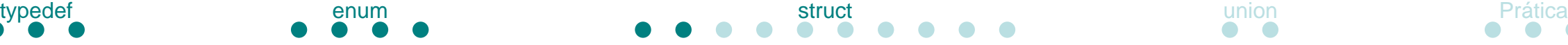

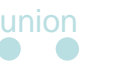

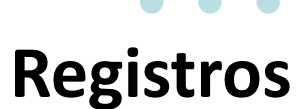

- Definição de um registro
	- Sintaxe

```
struct tag
{
         declaração de campo 1;
         declaração de campo 2;
          ...
};
```
struct tag variavel**;**

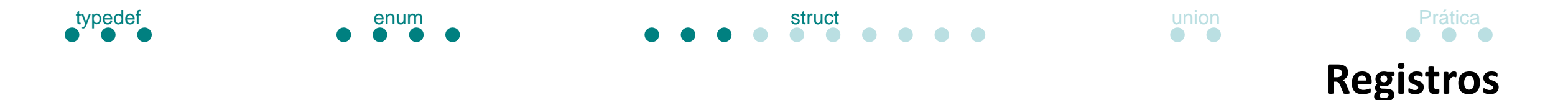

• Exemplo – Definindo uma estrutura para registrar um aluno

```
struct aluno
{
  char nome[20];
  int nota;
};
```

```
struct aluno michael = {"Michael Jah Elvis", 0};
```

```
printf("%s: %d\n", michael.nome, michael.nota);
```
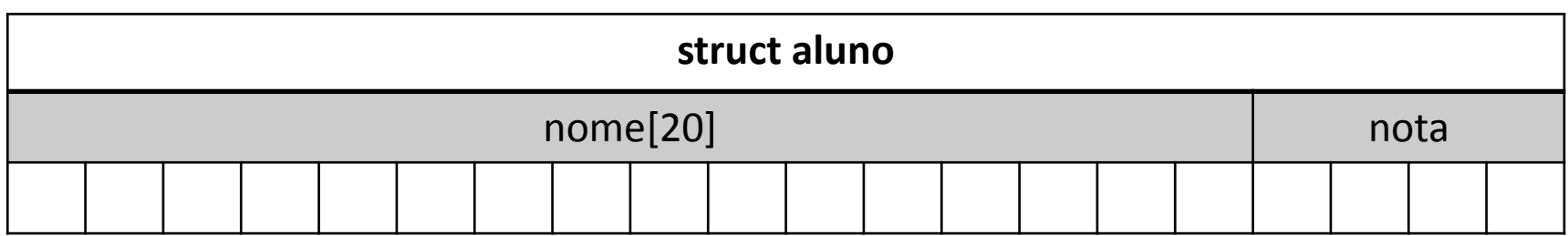

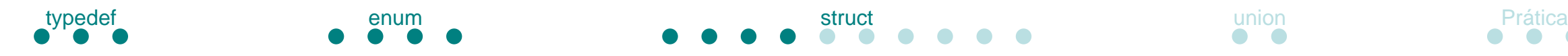

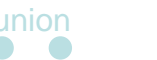

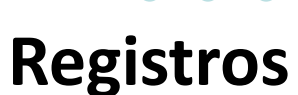

• Exemplo – Acesso por ponteiros

```
struct aluno
{
  char nome[20];
  int nota;
};
```

```
struct aluno * michael = malloc(sizeof(struct aluno));
```

```
strcpy(michael->nome, "Michael Jah Elvis");
michael->nota = 0;
```

```
printf("%s: %d\n", michael->nome, michael->nota);
```
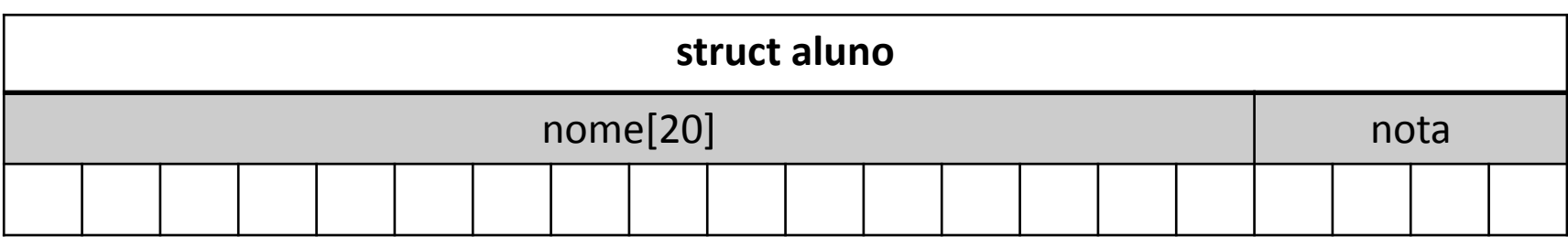

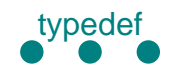

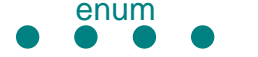

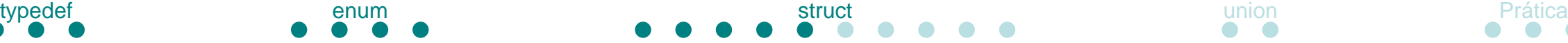

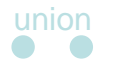

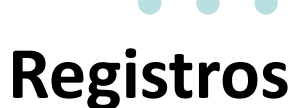

• Cuidado!

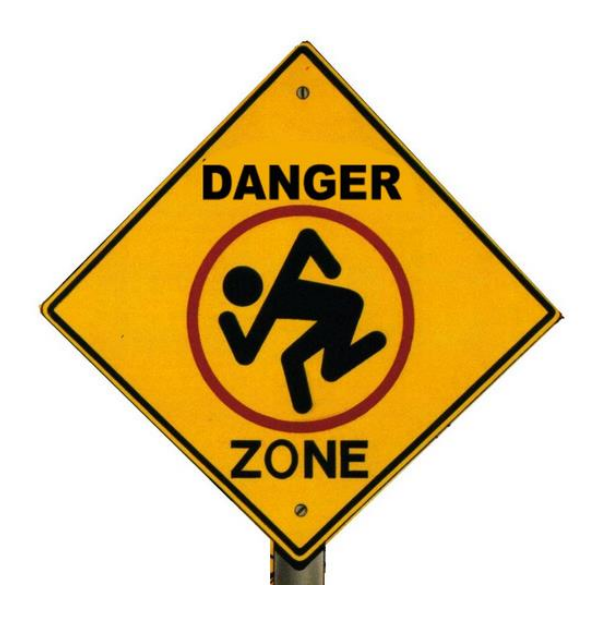

- O tamanho de uma estrutura é alinhado na memória
- Verifique o sizeof da estrutura anterior, altere o valor de nome para 19 caracteres e verifique novamente

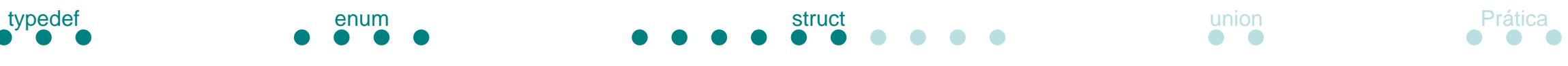

**Registros**

• Exemplo – Criar e acessar uma estrutura para carros

```
struct Carro
{
  unsigned int ano;
  const char * modelo;
  void (*imprime)(struct Carro);
};
```
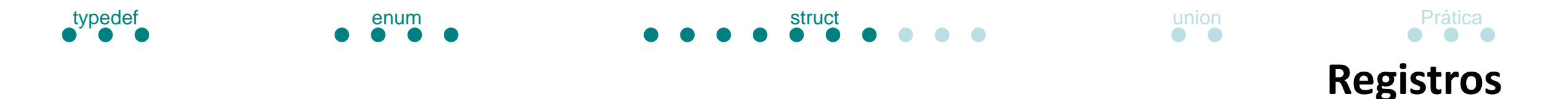

```
• Exemplo – Criar e acessar uma estrutura para carros (funções 
  para exibir dados)
```

```
void imprimeTotal(struct Carro carro)
{
  printf("Ano: %u\nModelo: %s\n", carro.ano, carro.modelo);
}
```

```
void imprimeModelo(struct Carro carro)
{
  printf("Modelo: %s\n", carro.modelo);
}
```
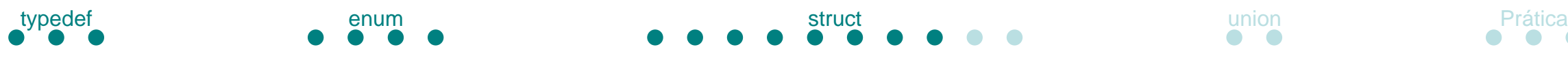

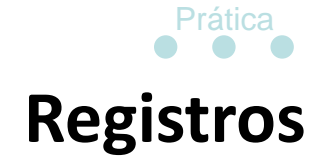

• Exemplo – Criar e acessar uma estrutura para carros (criando um carro)

```
struct Carro novoCarro(unsigned int ano, const char *modelo)
{
  struct Carro carro;
  carro.ano = ano;
  carro.modelo = modelo;
  carro.imprime = imprimeTotal;
  return carro;
}
```
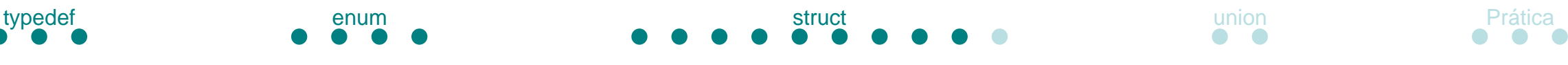

```
Registros
```
• Exemplo – Criar e acessar uma estrutura para carros (juntando tudo!)

```
int main()
{
  struct Carro meuCarro = novoCarro(1990,
"Opalao");
```

```
meuCarro.imprime(meuCarro);
```

```
return 0;
```
**}**

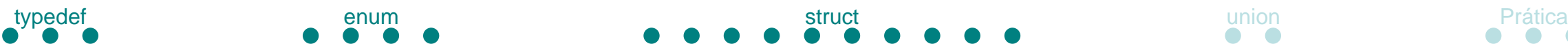

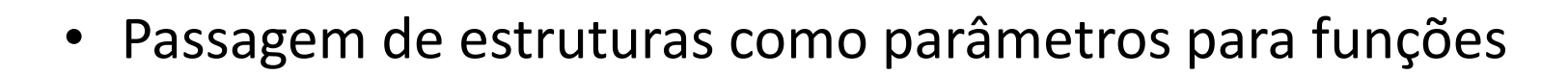

- Por valor
	- Copia a estrutura **inteira**, consome mais espaço na pilha, mais lento
- Por referência
	- Copia o **ponteiro** para a estrutura, consome menos espaço na pilha e mais rápido

**Registros**

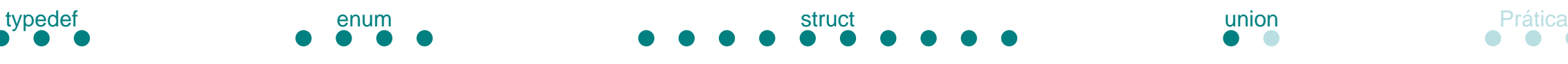

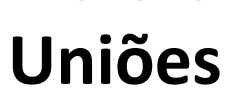

• Permitem tratar um bloco de memória como diferentes tipos de dados

• Sintaxe

```
union tag
{
       declaração de campo 1;
       declaração de campo 2;
       ...
};
```
union tag uma\_uniao**;**

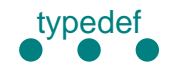

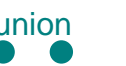

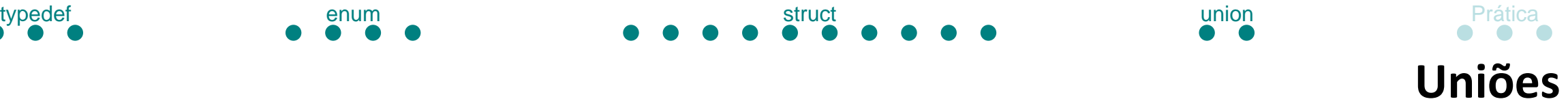

• Exemplo – Acessar os bits individuais de um byte

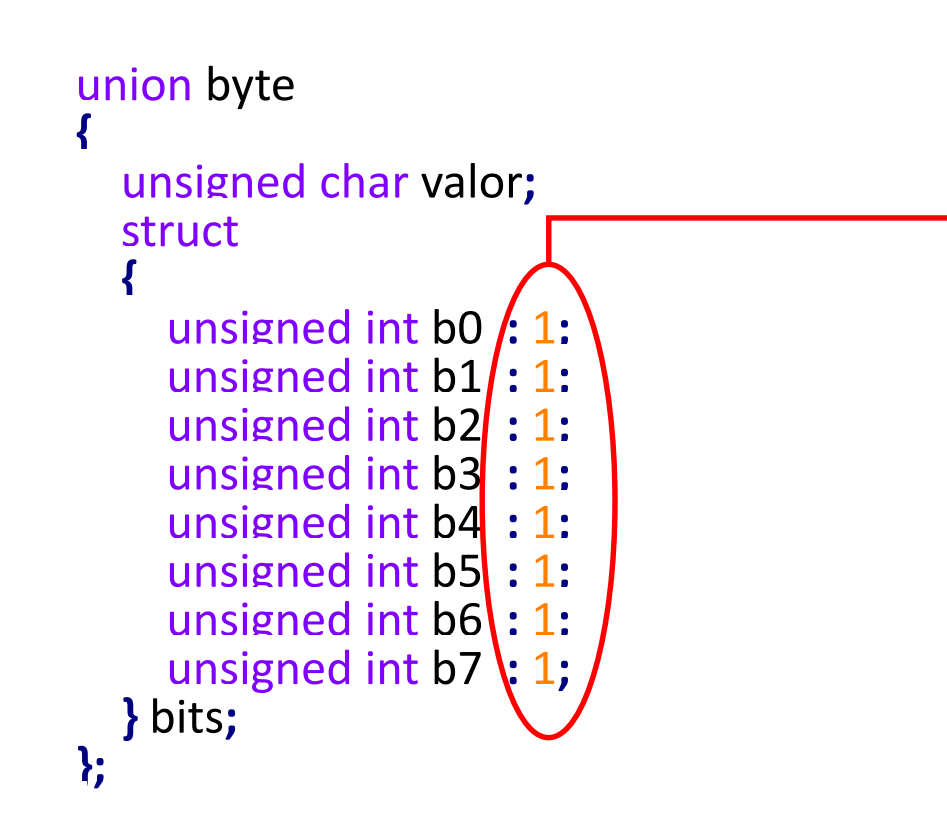

Campo de bits (bit field)

Cuidado ao usar e assumir que é mais rápido ou consome menos memória.

Não é padronizado, depende da implementação do compilador.

```
union byte exemplo;
```

```
exemplo.valor = 0xF0;
```
printf**(**"%d %d\n"**,** exemplo**.**bits**.**b0**,** exemplo**.**bits**.**b7**);**

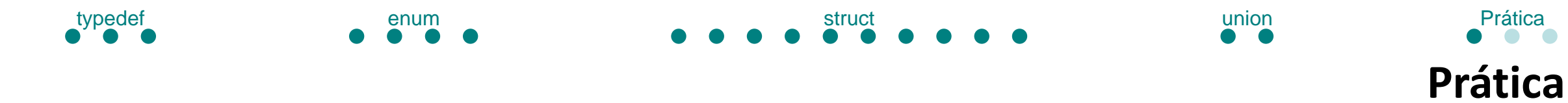

• Como utilizar typedefs para reduzir declarações de estruturas, enumerações ou uniões?

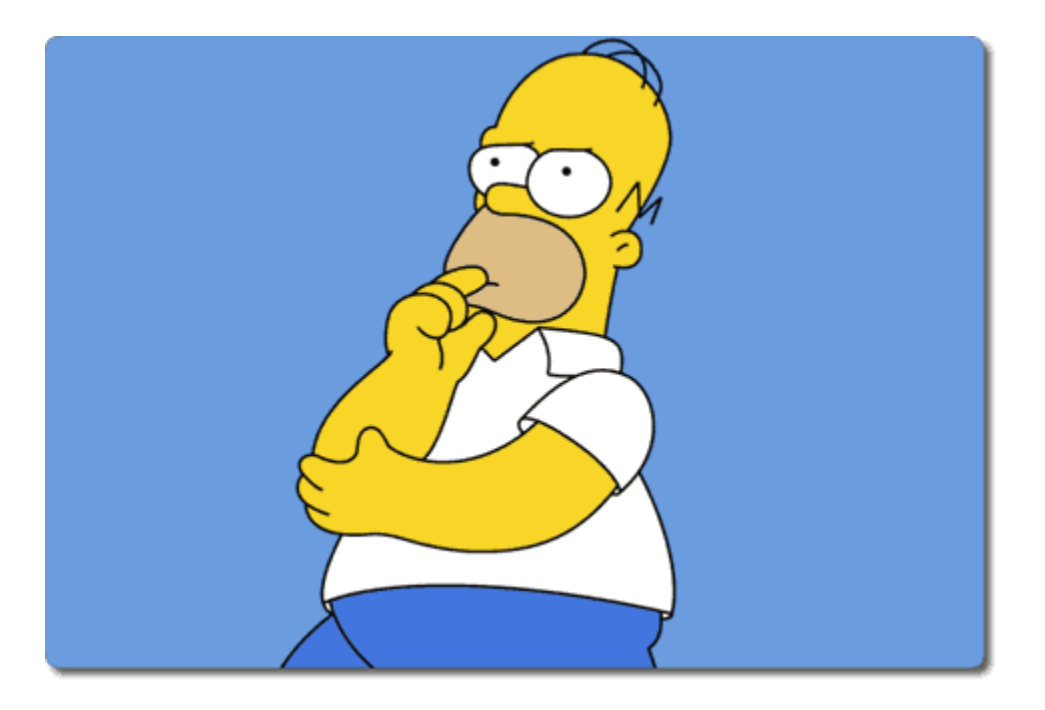

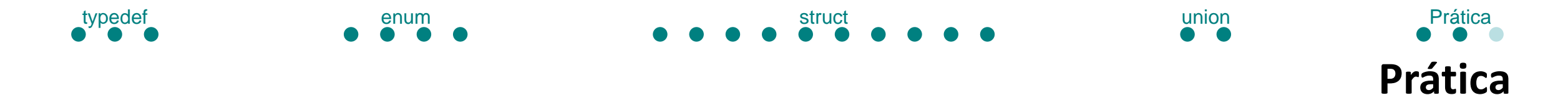

• Crie uma biblioteca consistindo de ponto.h e ponto.c

• Defina uma estrutura Ponto que represente pontos no plano Cartesiano.

• Escreva funções para medir a distância entre dois pontos e comparar se dois pontos são iguais.

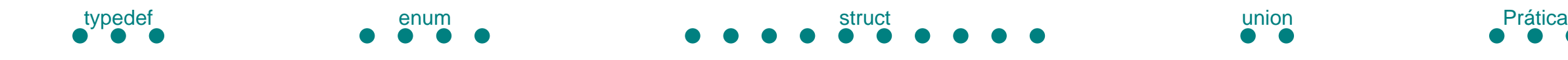

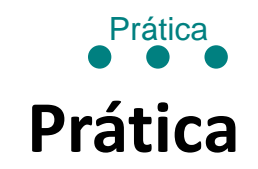

• Crie uma biblioteca consistindo de retangulo.h e retangulo.c

• Defina uma estrutura **Retangulo** utilizando a definição anterior de **Ponto**

- Assuma que o retângulo definido nessa biblioteca seja paralelo aos eixos.
- Escreva funções para: computar a área do retângulo, determinar se um ponto está localizado dentro de um retângulo e determinar se dois retângulos estão separados ou sobrepostos.